# Org-Mode Reference Card (1/2)

(for version 7.9.3)

## Getting Started

To read the on-line documentation try M-x org-info

# Visibility Cycling

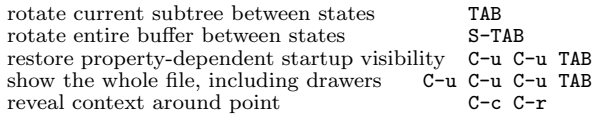

# Motion

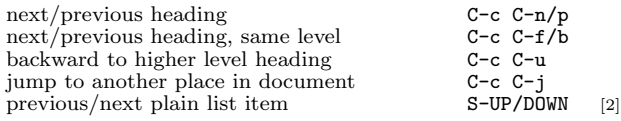

# Structure Editing

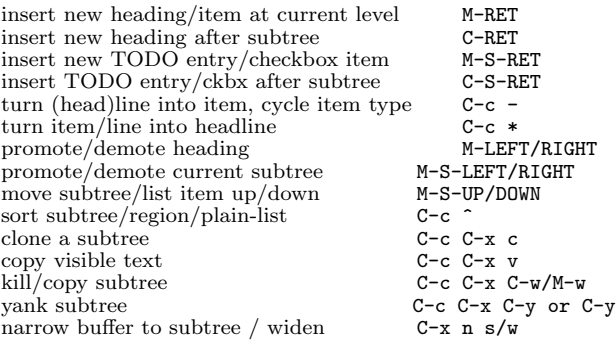

# Capture - Refile - Archiving

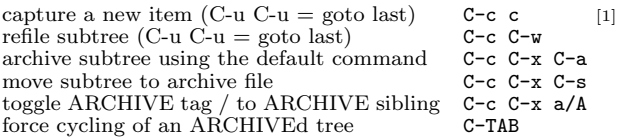

### Filtering and Sparse Trees

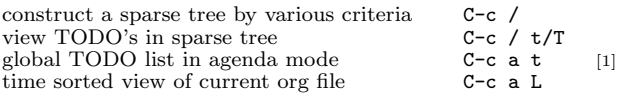

# Tables

### Creating a table

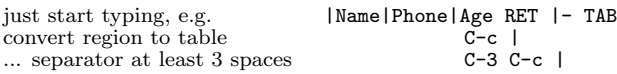

#### Commands available inside tables

The following commands work when the cursor is *inside a table*. Outside of tables, the same keys may have other functionality.

#### Re-aligning and field motion

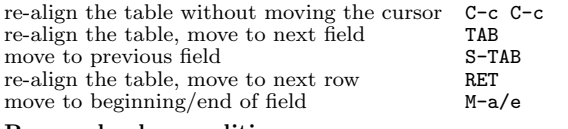

#### Row and column editing

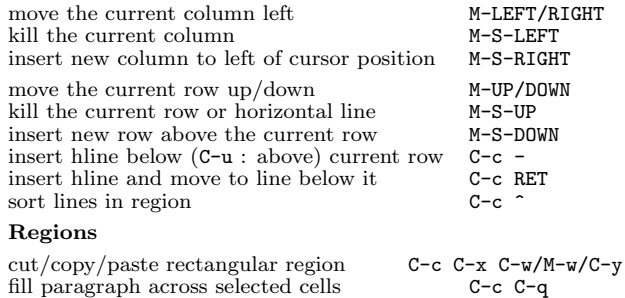

#### fill paragraph across selected cells Miscellaneous

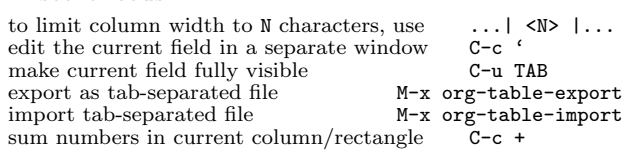

### Tables created with the table.el package

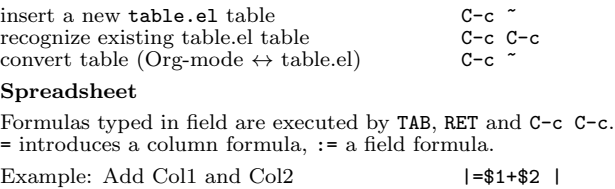

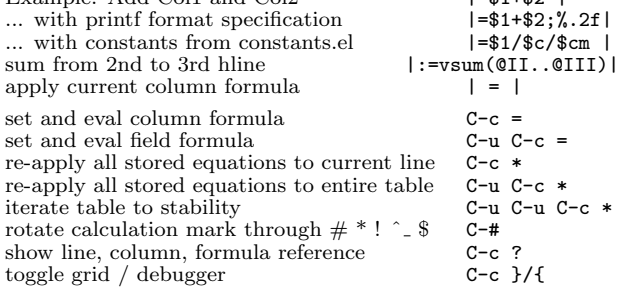

### Formula Editor

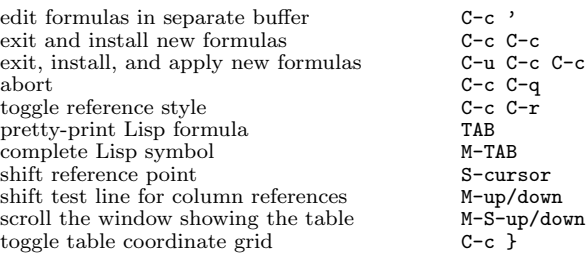

### Links

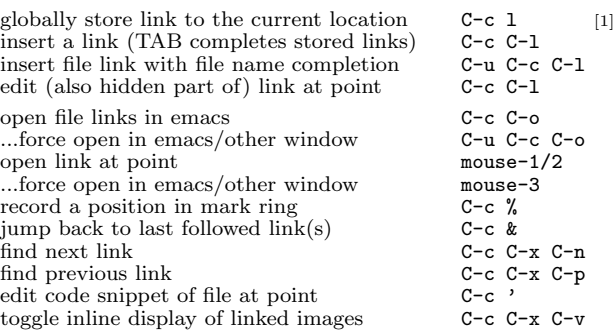

### Working with Code (Babel)

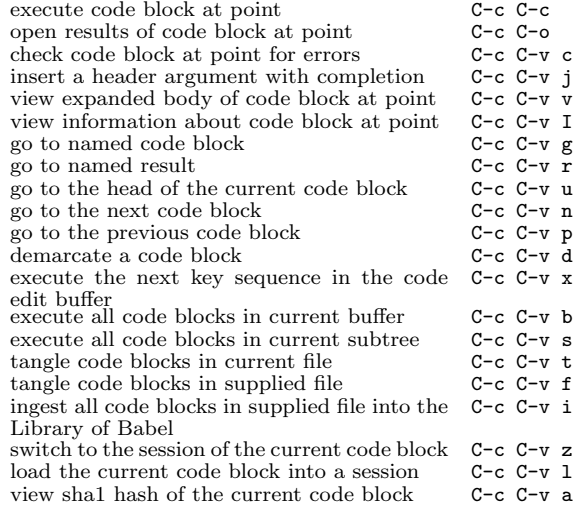

# Completion

In-buffer completion completes TODO keywords at headline start, TeX macros after " $\checkmark$ ", option keywords after " $\sharp$ -", TAGS after ":", and dictionary words elsewhere.

# Org-Mode Reference Card (2/2)

(for version 7.9.3)

## TODO Items and Checkboxes

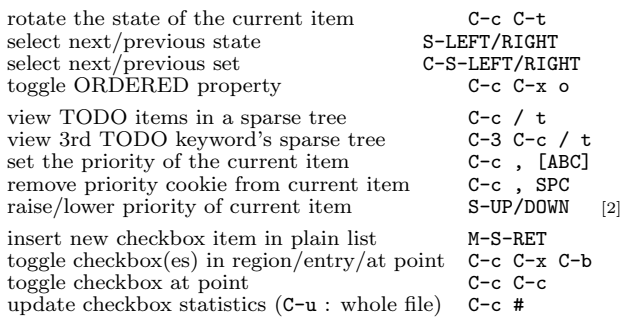

# Tags

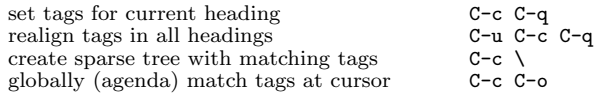

### Properties and Column View

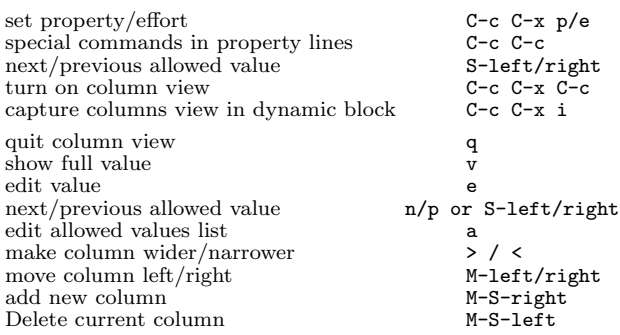

### Timestamps

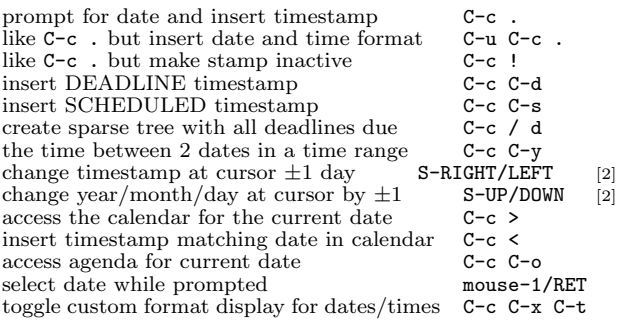

### Clocking time

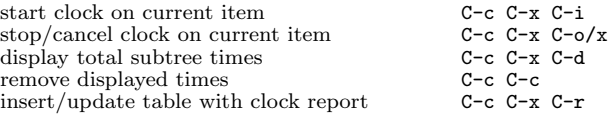

### Agenda Views

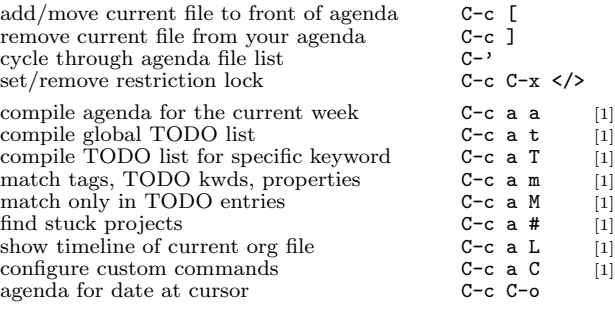

#### Commands available in an agenda buffer

#### View Org file

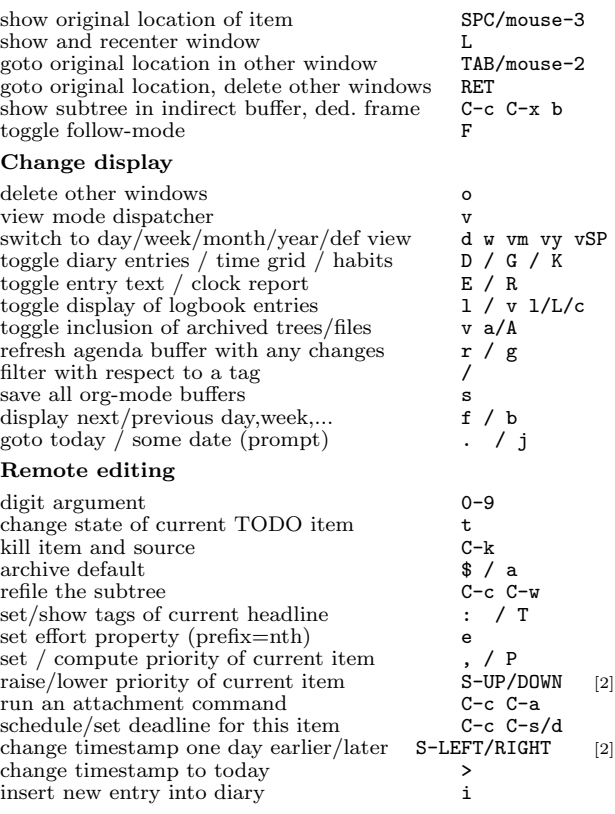

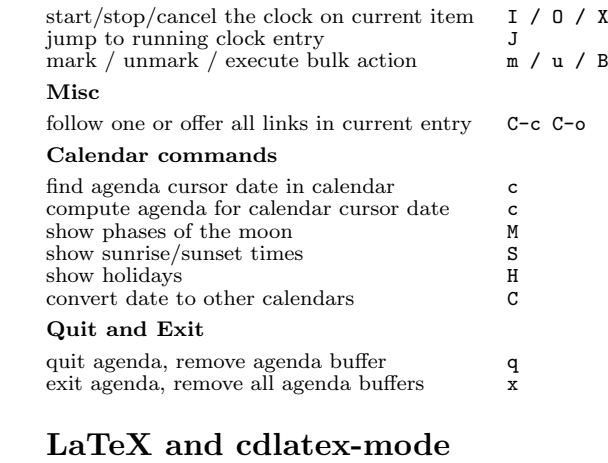

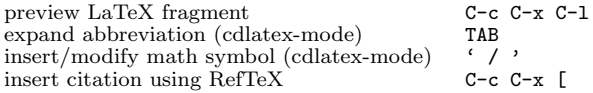

### Exporting and Publishing

Exporting creates files with extensions .txt and .html in the current directory. Publishing puts the resulting file into some other place.

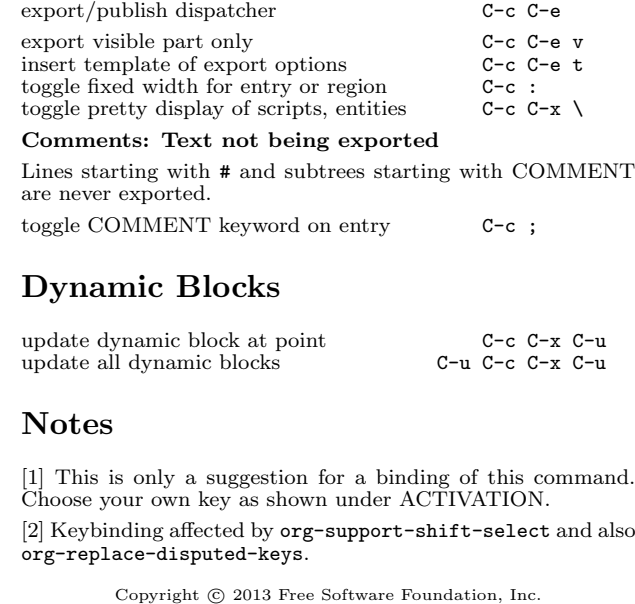

Copyright © 2013 Free Software Foundation, Inc.<br>v7.9.3 for Org-Mode 7.9.3, 2013 Author: Philip Rooke based on refcard design and format by Stephen Gildea

Permission is granted to make and distribute copies of this card provided the copyright notice and this permission notice are preserved on all copies.